$//in$  53728614  $\mathsf{in} = \square \mathsf{in} \square \square$  50  $\Box$  $\Box$ out=  $\Box$  $\Box$ [v1 $\Box$ in $\Box$  $\Box$ i $\Box$  $\Box$ n=0 $\Box$ 0000j0

 $\bullet$ 

配列(out) 用意して、 配列(in) 要素を1 ずつout 適切 場所 れていきます。

 $\Box$  $\Box$ out=  $\Box$  $\Box$ min=in!1  $pos=1$  $\Box\Box\Box\Box\cap\Box$  $\Box\Box\Box\lor=\mathrm{i}\,n\Box\Box n\Box$  $\text{noniv} \leftarrow \text{min} \leftarrow \text{min} \leftarrow \text{$  $[]$  $[]$  $[]$  $[]$  $[]$ [][out][min] in[][pos]  $\Box\Box\Box$ in $\Box$  $\Box$ out $\Box$ 

配列(in)から一番小さい要素 び、結果 配列(out) していきます。  $\bullet$ 

 $//in[]$  53728614

 $\mathsf{in} = \square \mathsf{in} \square \square$  50

 $1$  $\mathbf 1$ 

 $\Box$ CS $\Box$ 

(2016/8/10)

**CSアンプラグド ソーティングアルゴリズム**

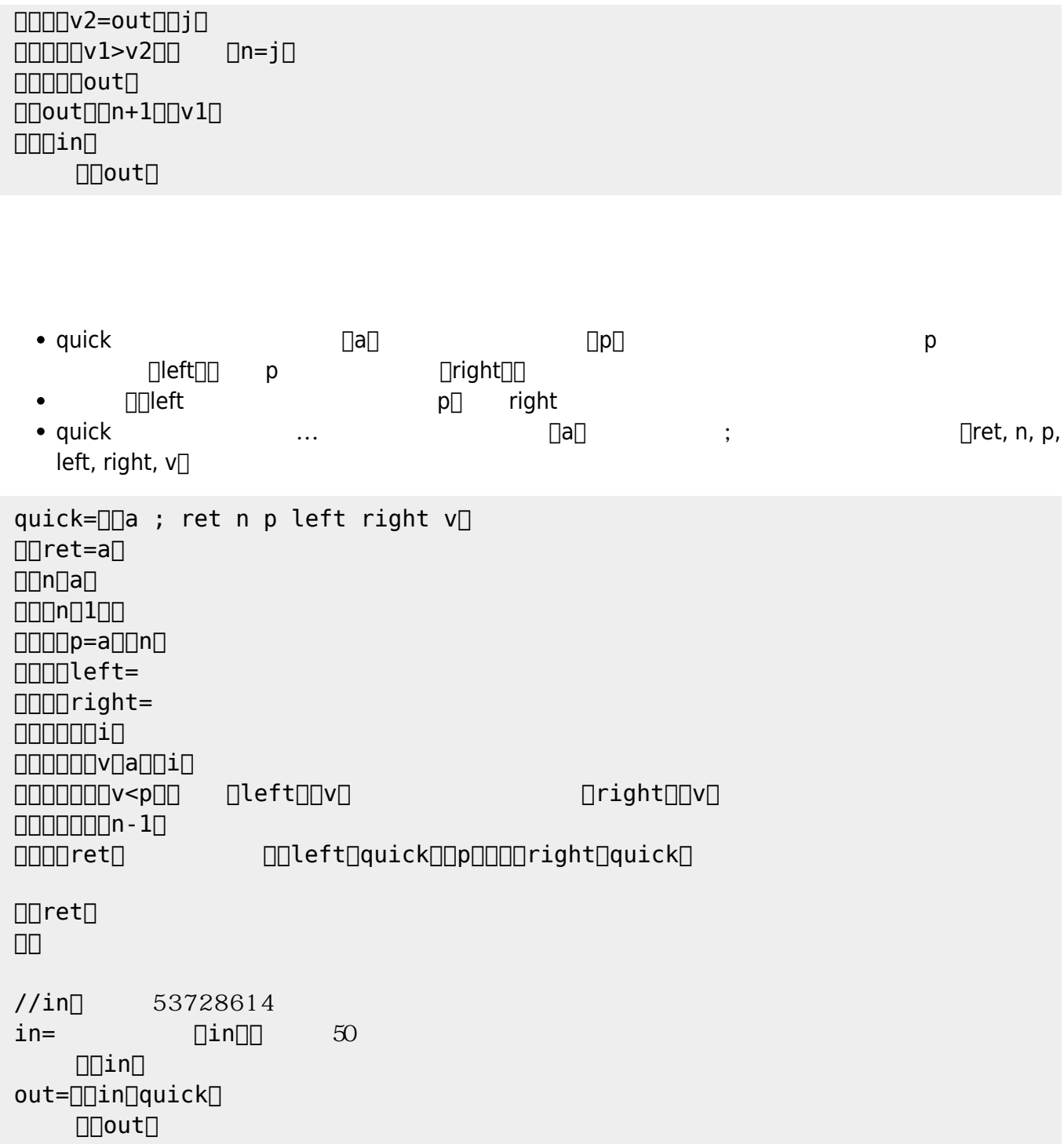

From:  $h$ ttps://dolittle.eplang.jp/

Permanent link: **[https://dolittle.eplang.jp/tips\\_sorting?rev=1515325943](https://dolittle.eplang.jp/tips_sorting?rev=1515325943)**

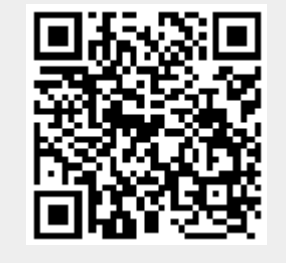

Last update: **2018/01/07 20:52**